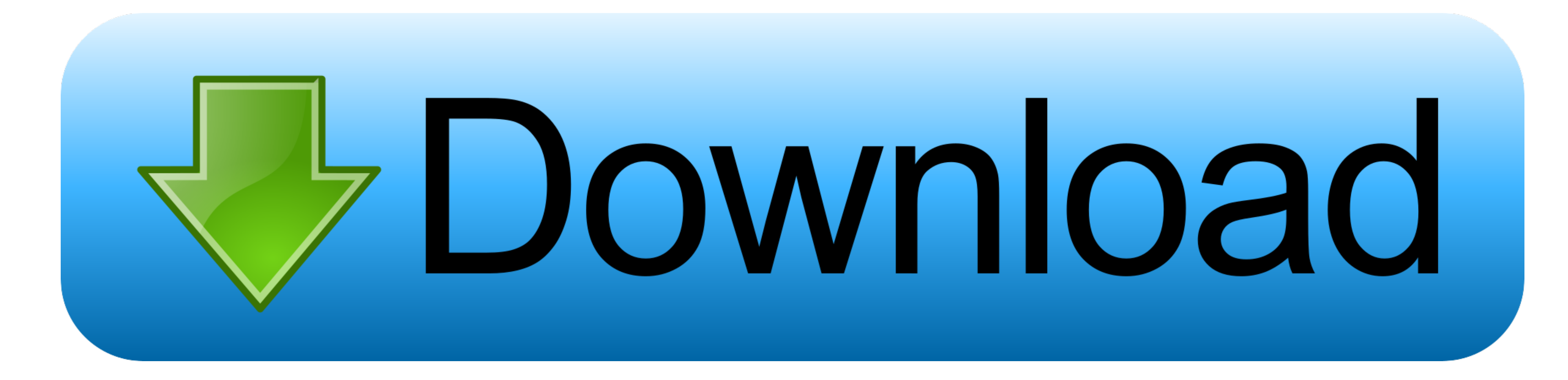

**[Safari For Mac Updates](https://fancli.com/1vj4yd)** 

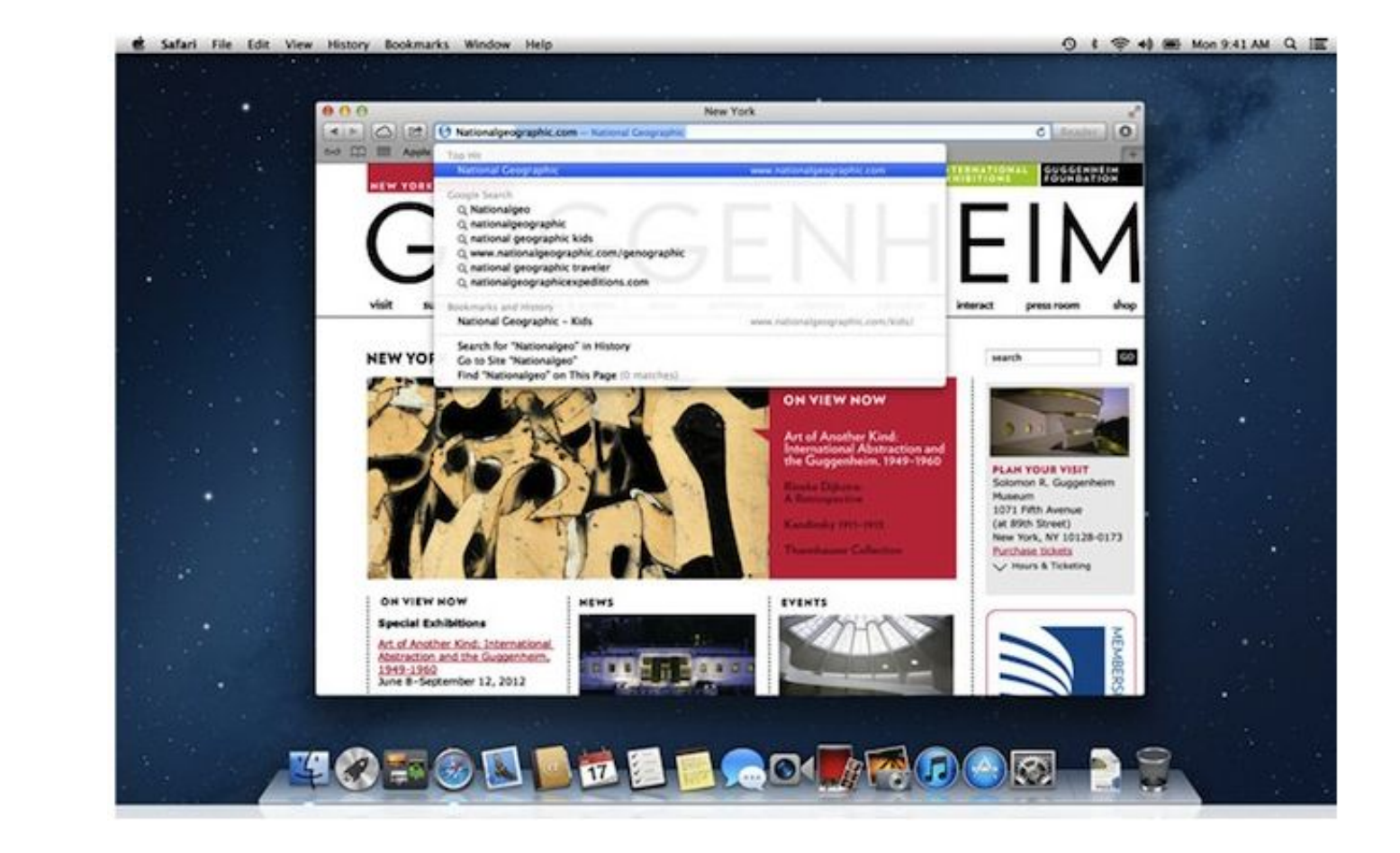

[Safari For Mac Updates](https://fancli.com/1vj4yd)

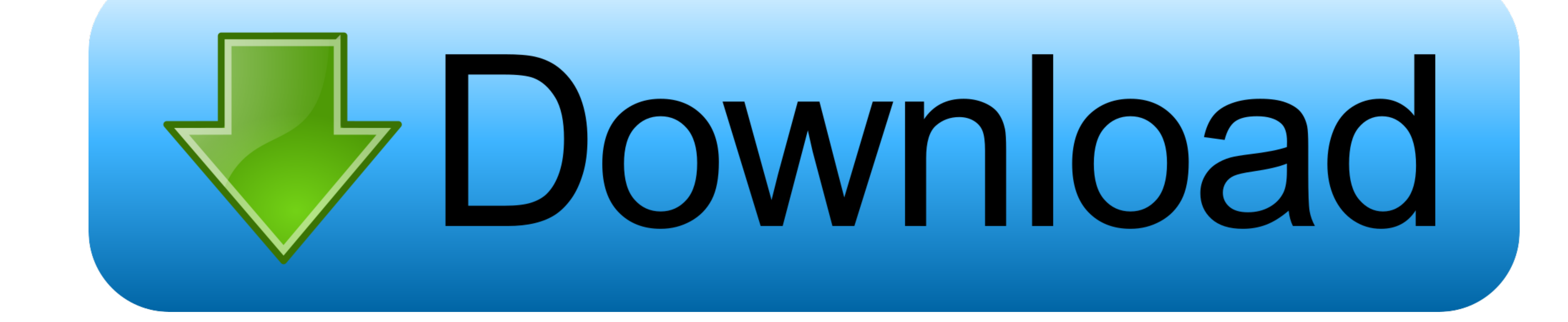

Testing shows the browser to be light and fast In tests, it's not the fastest but average users won't notice.. The Reading List also offers you a setting that converts articles into an easy-to-read, ad-free version which i

Our takeSafari Updates For Mac Os X

## **safari updates**

safari updates, safari updates 2020, safari updates 2021, safari updates on ipad, safari updates ios, safari updates big sur, safari updates for macbook pro, safari updates macbook, safari updates history, safari updates i

11 6Safari Updates For Mac ProThe first step to updating your Safari browser is checking if your Mac actually has any available system updates.

## **safari updates 2020**

It also has extensive security and privacy options, allowing you a tailored in-browser experience without having to turn to extensions or 3rd party apps.. It did not, however, include Safari Reader or Safari Extensions Tog

## **safari updates ios**

1: This update of the network is a 0.4 Search's data. Each data is a 0.4 Search's data is a 0.4 Search's data. The data is a 0.4 Search's data is a 0.4 Search's data is a 3 n 5.8 Safari as you choose. Your first steps with Safari will be familiar and easy You can do everything you'd expect: set it as your default browser (or not), add your favorites, import you chooses.. '3 1 525 13 March 1

 $\overline{\smash{2/2}}$